# C# : brouillon page perso "apprendre c#"

- · Objet : révision c#
- Niveau requis : débutant, avisé
- Commentaires : Contexte d'utilisation du sujet du tuto.
- Débutant, à savoir : Utiliser GNU/Linux en ligne de commande, tout commence là !.

## **Introduction: glossaire**

#### Stucture d'un programme

```
namespace <nom_du_projet>
\{class <nom d'un programme principal>
  \left\{ \right.static Main(string[] args)
       \sqrt{ }<corps du programme principale>
       }
  }
\mathcal{F}
```
## **MES FONCTIONS**

```
using System;
using System.Collections.Generic;
using System. Ling;
using System. Text;
using System. Threading. Tasks;
namespace ExosAfpa
\overline{A}class Fonctions
    ₹
        public const char STOP = '.';
/******************
                          **************************
                                                        **********************
********************/
      // Fonction qui remplit un tableau de caractères
        public static char[] chainetab(int MAX)
            char[] phrase;
            phrase = new char[MAX];
```

```
 string Saisie;
            int i;
           i = 0;
            //Console.WriteLine(invite);
            Console.WriteLine();
            Saisie = Lire.Chaine("Entrez votre phrase");
           while ((i < phrase.Length - 1) && (i < Saisie.Length) &&
(Saisie[i] |= STOP))
\{phrase[i] = Saisie[i]; i++;
 }
            // Mettre le point à la fin
           phrase[i] = ST0P; return phrase;
        }
/***************************************************************************
********************/
        // Fonction qui permet de créer un tableau d'entiers
        // Elle déclare et affecte un tableau référencié par le nom "suite"
        public static int[] tabEntier(int MAX)
 {
            int[] suite;
           suit = new int[MAX]; int i;
           i = 0; //Console.WriteLine(invite);
            //Console.WriteLine();
            int nbrEntiers;
            do
\{ nbrEntiers = Lire.Entier("Combien d'entiers voulez-vous ");
           } while (nbrEntiers < 0 || nbrEntiers > MAX);
           while (i < nbrEntiers)
\{suite[i] = Lire. Entier("Donnez votre entier n^{\circ} " + (i + 1));
```

```
1++:
           \mathcal{V}return suite;
       \rightarrow*********
********************/
       // Autre fonction qui permet de créer un tableau d'entiers
       //Elle prend en entrée la référence d'un tableau du programme
principal (MAIN),
       // le nombre maximum de case du tableau référencié par le programme
principal (MAIN),
       // le remplit (change les valeurs),
       // et renvoie (return) le tab remplit au programme principal
       public static int[] tabEntier(int[] tab, int MAX)
           //int[] suite;
           // suite = new int[MAX];int i;i = 0:
           //Console.WriteLine(invite);
           //Console.WriteLine();
           while (i < MAX)₹.
               tab[i] = Line.Entier("Donnez votre entire n<sup>o</sup> " + (i + 1));1++;Y
           return tab;
       ł
                     ************
********************/
       // Autre fonction qui permet de créer un tableau d'entiers
       public static int[] tabEntierES(int[] tableauEntrée, int MAX, out
int[] tableauSortie)
       ₹
           int i;j = 0;while (j < MAX)tableauEntrée[j] = Lire.Entier("Donnez votre entier n^{\circ} " +
(j + 1));1++;<sup>}</sup>
       <sup>}</sup>
```

```
******************/
      // Fonction qui permet d'afficher un tableau de caractères
      public static void afficher(char[] tableauEntier)
          int i = 0;while (i < tableauEntier.Length \&\& tableauEntier[i] != STOP)
             Console.Write(tableauEntier[i]);
             i++:
         Console.WriteLine(STOP):
      <sup>7</sup>
 ******************/
      // Fonction qui permet d'afficher un tableau d'entier
      public static void afficherEntier(int[] tabEntier)
      ₹
         int i = 0;
         while (i < tabEntier. Length && tabEntier[i] != STOP)
             Console.Write(tabEntier[i] + " | ");
             1++:
          Console.WriteLine("");
      \rightarrow********************
      // Fonction qui permet de recommencer un programme
      public static bool veutContinuer(String invite)
          char cara;
          do
          \{cara = Char.Tolower(Lire.Caractere(invite));
             //if (|((cara == 'n') || (cara == 'o')) ) // selon De
Morgan
             if ((cara := 'n') \& (cara := 'o'))
```

```
\overline{f}Console.WriteLine("Répondez oui ou non (o/n)");
             ¥
          } while (|((\text{cara} == 'o'))| | (\text{cara} == 'n')));return ((cara == 'o'));
      ₹
 ********************
      // Fonction qui rend le nombre d'occurrence(s) d'une lettre pour une
chaîne de caractères.
      public static void Comptilettre(int MAX, char[] tabPhrase, char
occCherchee, out int nombreOcc)
      ₹
          int i = 0:
          nombreOcc = 0;
          while ((tabPhrase[i] != ST0P) & & (i < MAX - 1))₹.
             if (tabPhrase[i] == occCherchee)\{nombreOcc++;\}:
             i++;\}:
          Console.WriteLine("Le nombre d'occurrence de " + tabPhrase[i] +
" est " + occTherefore):
********************/
      // Fonction qui rend la taille d'une chaîne de caractères.
      public static void comptTailleChaine(char[] tableau, char Fin, out
int tailleChaine)
      ₹
          int indice = \theta;
          while (tableaufindice] |= Fin)₹.
             indice++;\mathcal{E}:
          taileChaine = indice;
                    ******************/
```
 *// Fonction qui, pour une chaîne de caractères, rend le nombre d'occurrence de deux lettres choisies par l'utilisateur, et accolées.* public static void compt2lett(char[] texte, char term, char lettre1, char lettre2, out int nbreCouple) { int ind = 0; *//indice du tableau de caractères et de la string Saisie*  $n$ breCouple =  $\theta$ ; while  $(textefind] != term)$  $\{$  $if (text[ind] == letter1)$  $\mathcal{L}_{\mathcal{A}}$  and  $\mathcal{L}_{\mathcal{A}}$  and  $\mathcal{L}_{\mathcal{A}}$  and  $\mathcal{L}_{\mathcal{A}}$ if ((texte[ind + 1] == lettre2)  $\&\&$  (texte[ind + 1] != term))  $\{$  and  $\{$  nbreCouple++; ind++; denotes the control of the state of the state of the state of the state of the state of the state of the state and the state of the state of the state of the state of the state of the state of the state of the state of the  $ind++;$  } Console.WriteLine("Le couple **\"**" + lettre1 + "**\"** ET **\"**" + lettre2 + "**\"** apparaît dans la phrase **\"** " + nbreCouple + "**\"** fois."); } */\*\*\*\*\*\*\*\*\*\*\*\*\*\*\*\*\*\*\*\*\*\*\*\*\*\*\*\*\*\*\*\*\*\*\*\*\*\*\*\*\*\*\*\*\*\*\*\*\*\*\*\*\*\*\*\*\*\*\*\*\*\*\*\*\*\*\*\*\*\*\*\*\*\*\* \*\*\*\*\*\*\*\*\*\*\*\*\*\*\*\*\*\*\*\**

 *// Cette fonction permet de détecter si une chaîne terminée par un point est un palindrome.\*\*\*\*/*

```
 public static void fauxPalindrome(int MAX, char[] phrase, out bool
result)
```

```
 {
             //char term = '.';
            int j = 0;
             result = false;
            while ((\text{phrase}[j] := \text{Palindrome}.\text{term}) \& (j < \text{MAX} - 1))\{j = j + 1; };
             j--;
            int i = 0;
             while ((i < j) && (phrase[i] == phrase[j]))
\{i++;
```
 $1 - -;$ 

```
\}:
            if (i \ge j)₹.
                 result = true;//Console.WriteLine("C'est un palindrome."); // A ne pas
mettre dans la fonction : elle fait rien d'autre que ce qu'elle fait !!!!
            3
            else
            ₹.
                result = false;
                //Console.WriteLine("Ce n'est pas un palindrome.");
            \mathcal{F}\mathcal{F}********************/
        // Cette fonction permet de trier un tableau par la méthode du tri à
bulles.
        // On entre un nombre d'entiers qui seront triés du plus petit au
plus grand.
        public static void TriBulles (ref int[] table, int Igutile)
        ₹
            int i;bool inversion;
            int tampon;
            d<sub>o</sub>₹.
                inverseion = false;i = 0:
                while( i < Igutile - 1)
                \{if (table[i] > table[i + 1])\{tampon = table[i];table[i] = table[i + 1];table[i + 1] = tampon;inverseion = true;\} ;
                     i = i + 1;\} ;
            \mathcal{E}while ( | ( ) ( ) ) ( ) ) ( ) ( ) ( ) ( ) ( ) ( ) ( ) ( ) ( ) ( ) ( ) ( ) ( ) ( ) ( ) ( ) ( ) ( ) ( ) ( ) ( ) ( ) \mathcal{F}****************
                     ********************/
        // Cette fonction permet de trier un tableau d'entier par
dichotomie.
```

```
 public static void TriDichotomie(int[] tabprenom, int lgutile, int
search, out int indice)
 {
              int idebut;
              int ifin;
             idebut = 0;ifin = lgutile -1;
             indice = (idebut + ifin) / 2;while ((idebut < ifin) \&\& (tabprenom[indice] != search))
\{ if (tabprenom[indice] > search)
\mathcal{L}_{\mathcal{A}} and \mathcal{L}_{\mathcal{A}} and \mathcal{L}_{\mathcal{A}} and \mathcal{L}_{\mathcal{A}}ifin = indice -1;
\{x_i\}_{i=1}^n , where \{x_i\}_{i=1}^n else
 {
                      idebut = indicate + 1;and the state of the state of the state of the state of the state of the state of the state of the state of the
                  indice = (idebut + ifin) / 2; }
             if ((idebut > ifin) || (tabprenom[indice] != search))
\{indice = 0; // indice = indicate - 1 }
          }
  /***************************************************************************
  ********************
          CHERCHER MOT
           * Cette fonction permet de chercher un mot dans une chaîne de
caractères.
          Si le mot est se trouve dans la chaîne, alors le résultat est vrai.
*/
          public static void chercherMot(char[] texte, string motCherche, int
longueurMotCherche, out bool trouvé)
 {
             int i = 0;
              int taille_mot;
              trouvé = false;
              do
\{Fonctions.prendreMot(texte, ref i, out taille mot);
                  if(taille mot == longueurMotCherche) {
                        Fonctions.comparerMot(texte, i, longueurMotCherche,
motCherche, out trouvé);
                       Console.WriteLine("fonction chercher Mot");
\{x_i\}_{i=1}^n , where \{x_i\}_{i=1}^n } while (!(trouvé) && (taille_mot != 0)); // => En algo:
```

```
jusqu'à trouvé OU (taille mot = 0) car :
                                                      \frac{1}{2}\frac{1}{2}repeter
                                                     \frac{1}{2}prendreMot(texte, i, long, motCherché, trouvé)
                                                     \frac{1}{2}Si
taille mot = long Alors
                                                     \frac{1}{2}comparerMot(texte, i, long, motCherché, trouvé
                                                     \frac{1}{2}finsi
                                                          jusqu'à trouvé OU
                                                     \frac{1}{2}(taille mot = 0)\mathcal{F}*****************
         PRENDRE MOT
         * Cette procédure positionne un indice sur le caractère suivant le
mot repéré et donne sa lonqueur
           ou positionne l'indice sur le caractère terminateur et donne la
longueur zéro*/
        public static void prendreMot(char[] texte, ref int ind, out int lg)
           const char carterm = \cdot \cdot \cdot;
           const char espace = ';
           while(texte[ind] == espace)\left\{ \right.ind++:
            <sup>}</sup>
            lq = 0;
           while((texte[ind] != espace) \&& (texte[ind] != carterm))
            \left\{ \right.ind++:
                lq++;
            \mathcal{F}ł
********************
         COMPARER MOT
         * Cette procédure positionne compare un mot repéré dans la chaîne
par sa position "après" d'un mot donné.
          Les deux mots ont la même longueur.*/
        public static void comparerMot(char[] texte, int ind, int longmot,
string mot, out bool égal)
            ind = ind - 1:
           while ( longmot := 0) & (textelind) == mot[longmot-1]) ) //
-1 car indice à zéro en c#
```
21/10/2019 13:07

 $9/16$ 

```
ind = ind - 1:
               longmot = longmot - 1;X
           égal = (longmot == 0);
       \rightarrow***********
                     ********************
        \star****************
        RECOPIER PHRASE EN INVERSANT CHAOUE MOT / Procédure
phraseInversChagMot
       public static void inverserPhrase(char[] texte, out char []
phraseInversee)
       \sqrt{ }const char ESPACE = ' ; \qquad // !!! Voir constantes déclarées
avant le main du prog principal,
                                         //appelée ici avec
nomProgrammePricipal.nomConstante (voir ci-dessous pour ESPACE et carterm)
           const char carterm = \cdot, \cdot;
           const int taille = 80;
                                     // Indice de parcours du texte
           int iChaine = \theta;
donnée début zéro en c#
           int iChaineInvers = 0; \qquad // Indice de parcours de la chaine
inversée début zéro en c#
           int taille mot;
                                     // longueur d'un mot repéré
           phraseInverse = new char[taille]; // initialisation de la
phrase inversee (.taille)
           Fonctions.prendreMot(texte, ref iChaine, out taille mot);
           while( taille mot != 0 )
           \left\{ \right.Fonctions.inverserMot(texte, iChaine, taille mot, ref
iChaineInvers, ref phraseInversee);
               Fonctions.prendreMot(texte, ref iChaine, out taille mot);
               if(taille mot != 0)\{phraseInverse[iChainelnvers] = ESPACE;iChaineInvers++:
               \}\lambdaphraseInverse[iChainelnvers] = carterm;\rightarrow*******************************
```

```
21/10/2019 13:07
```
\*\*\*\*\*\*\*\*\*\*\*\*\*\*\*\*\*\*\*\*

```
* INVERSER MOT : Cette fonction permet d'inverser l'ordre des
lettres d'un mot
       public static void inverserMot(char[] texte, int ind, int longmot,
ref int indinv, ref char[] chaineInversee )
           ind = ind - 1:
           while(longmot != 0)
           \left\{ \right.chaineInverse[indinv] = text[ind];indinv = indinv + 1;ind = ind - 1:
               longmot = Longmot - 1;\rightarrow\}*************
                            ********************
        \star*****************
        Justifier une phrase / Procédure justifier
       public static void justifier (char [] texte, out char [] texte jus)
       ſ
           const char ESPACE = ' 'const int taille = 15:const char carterm = \cdot \cdot;
           int i t; // pour comparer les mots
           int i j; // pour comparer les caractères à copier
           int taille mot; // longueur d'un mot repéré
           int nb mots; // nombre de mots dans le texte
           int nb lettres; // nombre de caractères utiles du texte
           int intervalle; // nombre d'espaces à mettre entre les mots
           int reste; // espaces à répartir entre les mots
           int nb espaces; // nombre d'espaces à mettre après le mot copié
           i \t t = 1;nb mots = 0;
           Fonctions.prendreMot(texte, ref i t, out taille mot);
           while(taille mot != 0)
           €
              nb mots = nb mots + 1;
              nb lettres = (nb lettres + taille mot);
               Fonctions.prendreMot(texte, ref i t, out taille mot);
```

```
 if(nb_mots > 1)
 {
                 intervalle = ((taille - nb, mots - 1) / (nb, mots - 1)); reste = (taille - nb_lettres - 1) % (nb_mots -1);
 }
              i_t = 1;
              i_j = 1;
              while(nb_mots != 0)
 {
                  Fonctions.prendreMot(texte, ref i_t, out taille_mot);
                  Fonctions.copierMot(texte, i_t, taille_mot, i_j,
texte_jus);
                  nb_mots = nb_mots - 1;
                  if(nb_mots != 0)
 {
                     nb_espaces = intervalle;
                     if(reste != 0)
 {
                          reste = reste - 1;
                         nb_espaces = nb_espaces + 1;
 }
                     while(nb_espaces == 0)
 {
                         texte_jus[i_j] = ESPACE;
                         i_j = i_j + 1;
                          nb_espaces = nb_espaces -1;
 }
 }
 }
              texte_jus[i_j] = carterm;
           }
       }*/
/***************************************************************************
*************
Fonction qui permet de "LIRE" les types basiques
******************************************************/
       /// <summary>
       /// La méthode Entier permet de lire un entier au clavier.
       /// Tant que la saisie est incorrecte, une saisie sera demandée à
l'utilisateur.
       /// </summary>
```

```
 /// <param name="invite">C'est l'invite affichée à l'écran pour
solliciter la saisie</param>
         /// <returns>La valeur de l'entier saisi.</returns>
         public static int Entier(String invite)
 {
            int num = \theta;
            string userEntry = ";
             bool isOk = false;
             do
\{Console.Write(invite + " : ");
                 userEntry = Console.ReadLine();
                is0k = int. TryParse(userEntry, out num); if (!isOk) Console.WriteLine("Erreur de saisie. Une valeur
entière est attendue.");
             } while (!isOk);
             return num;
         }
         /// <summary>
         /// La méthode Double permet de lire un décimal long au clavier.
         /// Tant que la saisie est incorrecte, une saisie sera demandée à
l'utilisateur.
         /// </summary>
         /// <param name="invite">C'est l'invite affichée à l'écran pour
solliciter la saisie</param>
         /// <returns>La valeur du double saisi.</returns>
         public static double Double(String invite)
         {
            double num = 0:
            string userEntry = ";
             bool isOk = false;
             do
\{Console.Write(invite + " : ");
                userEntry = Console.FeadLine();
                 isOk = double.TryParse(userEntry, out num);
                 if (!isOk) Console.WriteLine("Erreur de saisie. Une valeur
décimale étendue est attendue.");
             } while (!isOk);
             return num;
         }
         /// <summary>
         /// La méthode Float permet de lire un décimal simple précision au
clavier.
         /// Tant que la saisie est incorrecte, une saisie sera demandée à
l'utilisateur.
         /// </summary>
```

```
 /// <param name="invite">C'est l'invite affichée à l'écran pour
solliciter la saisie</param>
        /// <returns>La valeur du float saisi.</returns>
         public static float Float(String invite)
 {
            float num = 0;
            string userEntry = ";
             bool isOk = false;
             do
\{Console.Write(invite + " : ");
                userEntry = Console.PeadLine();
                 isOk = float.TryParse(userEntry, out num);
                 if (!isOk) Console.WriteLine("Erreur de saisie. Une valeur
décimale est attendue.");
             } while (!isOk);
             return num;
         }
        /// <summary>
        /// La méthode Caractere permet de lire un caractère au clavier.
        /// Tant que la saisie est incorrecte ( touche Entrée sans avoir
frappé un caractère ) une saisie sera demandée.
        /// </summary>
        /// <param name="invite">C'est l'invite affichée à l'écran pour
solliciter la saisie</param>
         /// <returns>la valeur du caractère saisi.</returns>
         public static char Caractere(String invite)
         {
            char car = ' ' :
            string userEntry = ";
             bool isOk = false;
             do
\{Console.Write(invite + " : ");
                 userEntry = Console.ReadLine();
                is0k = (userEntry != ""); if (!isOk) Console.WriteLine("Erreur de saisie. Un caractère
est attendu.");
                else car = userEntry[0];
             } while (!isOk);
             return car;
        }
         /// <summary>
        /// La méthode Chaine permet de lire une chaîne de caractères au
clavier.
         /// la saisie est forcément correcte, la chaîne pouvant être vide.
         /// </summary>
```

```
 /// <param name="invite">C'est l'invite affichée à l'écran pour
solliciter la saisie</param>
         /// <returns>la chaîne de caractères saisie.</returns>
         public static String Chaine(String invite)
 {
             Console.Write(invite + " : ");
              return Console.ReadLine();
 }
         /// <summary>
         /// La méthode PetitEntier permet de lire un short au clavier.
         /// Tant que la saisie est incorrecte, une saisie sera demandée à
l'utilisateur.
         /// </summary>
         /// <param name="invite">C'est l'invite affichée à l'écran pour
solliciter la saisie</param>
         /// <returns>La valeur du short saisi.</returns>
         public static short PetitEntier(string invite)
 {
             short num = 0;
             string userEntry = ";
              bool isOk = false;
              do
\{ Console.Write(invite + " : ");
                  userEntry = Console.ReadLine();
                 is0k = short. TryParse(userEntry, out num); if (!isOk) Console.WriteLine("Erreur de saisie. Une valeur
entière est attendue.");
              } while (!isOk);
              return num;
 }
         public static bool Question(string invite)
 {
             string userEntry = ";
              bool isOk = false;
              do
\{Console.Write(invite + " : ");
                  userEntry = Console.ReadLine().ToLower();
                 isOk = (userEntry.Length != 0) \&\& (userEntry[0] == 'o' ||
userEntry[0] == 'n');
                  if (!isOk)
\mathcal{L}_{\mathcal{A}} and \mathcal{L}_{\mathcal{A}} and \mathcal{L}_{\mathcal{A}} and \mathcal{L}_{\mathcal{A}} Console.WriteLine("Erreur de saisie. un caractère o, O,
n ou N est attendu.");
\{x_i\}_{i=1}^n , where \{x_i\}_{i=1}^n } while (!isOk);
             return (userEntry.ToLower()[0] == '0');
```
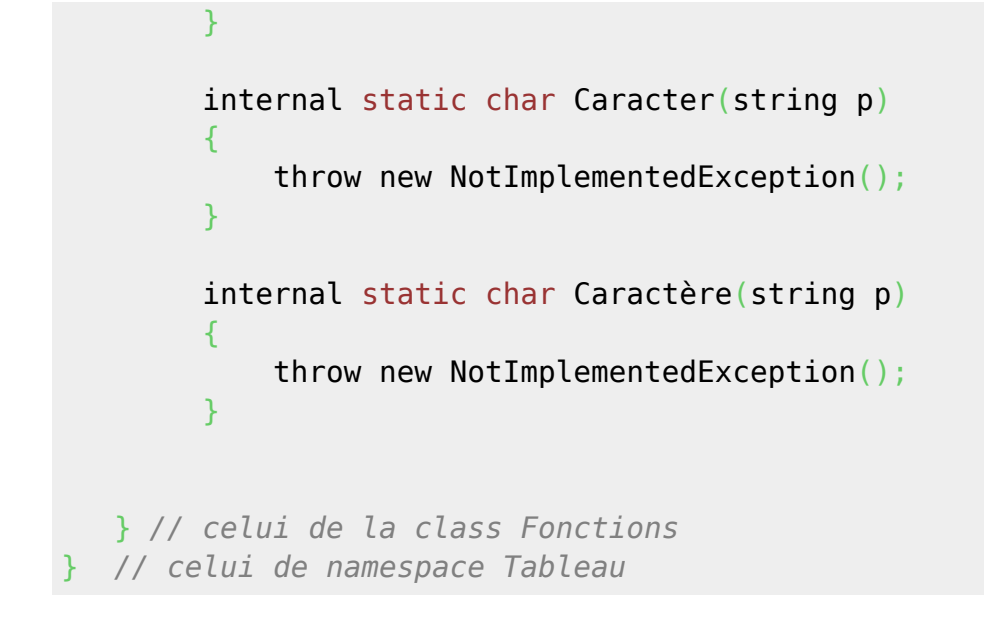

### **Programme d'appel de mes fonctions**

From: <http://debian-facile.org/> - **Documentation - Wiki**

Permanent link: **<http://debian-facile.org/utilisateurs:hypathie:tutos:c>**

Last update: **20/12/2014 15:59**

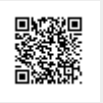